## **Adobe Photoshop 2021 (Version 22.0.0) HACK Free X64 [Updated-2022]**

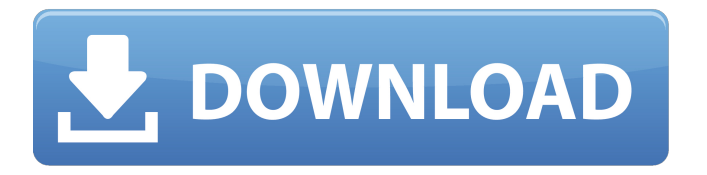

## **Adobe Photoshop 2021 (Version 22.0.0) Crack + With Key Free Download [2022-Latest]**

Tip If the Spot Healing Brush makes a really bad color match, you can use Edit→Fill and Stroke to force the application to choose an exact color and then paint over the areas you don't want.

### **Adobe Photoshop 2021 (Version 22.0.0) Crack+ Free Download**

If you want a Photoshop alternative that works on PC, here are the best beginner-friendly free photo editing software for Windows. Review Microsoft owns a bunch of different software development tools. We're not talking Office 365 here though, we're talking about the widely used Office 365 tools that include Microsoft Word and Microsoft Excel in addition to the new Office 2019 tools like PowerPoint, PowerPoint for iOS and Outlook. So, what about Photoshop? Photoshop is one of the oldest, most popular and expensive software programs around but what if you don't want to pay \$1000+ for it every year? You may want to consider the alternative – Photoshop Elements. When we think of software companies like Adobe, Microsoft, or Autodesk, you're probably thinking of all of the great features that a company releases with their flagship software every year. But, there are other tools that come out every year that are just as awesome and tend to be underappreciated. These are the 2019 Photoshop alternatives for the most popular photo editing software. Photoshop Elements is one of the most popular photo editing software for Microsoft Windows and the successor of Photoshop software. It's also an excellent photo editing software for both pros and hobbyists alike. Although it's free, Photoshop Elements has a lot of features that allow you to create amazing photo editing effects and add a ton of creative and artistic themes. Photoshop elements lets you edit a wide variety of image formats, including BMP, GIF, JPG, JPEG, PNG, PSD, PSB, and TIFF. However, although it can edit almost any size of file, this program can only edit up to 8 megabytes of data on a single file. This program comes with a lot of features, including elements that can help you design icons, work with Adobe Fireworks, retouch images and much more. It is an essential tool for people who love to take photos of their family, pets,

friends, or even themselves. Key features: Has most of the features of Photoshop Color Corrector Paint Bucket Retouching tools Picture Editor Layers Effects Other useful editing tools All the while you can expect most of the features that come with the Adobe Photoshop and other more popular graphics editors as well. It doesn't matter if you're new 388ed7b0c7

# **Adobe Photoshop 2021 (Version 22.0.0) Crack+ With License Key Download**

In digital communication systems, a digitally represented information sequence is divided into fixed length packets. The packets are typically transmitted in serial form over a wide area network such as the public switched telephone network, (PSTN), or over a local area network (LAN). The packet may represent a digitized voice signal, a still digital image, a video signal, etc. Each packet typically contains a header for conveying information about the packet. The header contains fields that enable a recipient to identify information about the packet. The recipient typically includes a packet recovery unit (PRU) for extracting the header from a received packet, and for extracting the payload or body of the packet. The PRU may further perform error correction on the packet. The header typically includes at least one field that is a synchronization indicator or a timing indicator. For example, a traditional numbering scheme (ten-bit) synchronizes the PRU of a receiving modem to the timing of the transmitted signal. Such a scheme is described in detail in U.S. Pat. No. 4,959,848 entitled "Process and Apparatus for Implementing Asynchronous Transmission Control Protocol (ATC)", which is incorporated by reference herein. The synchronizing scheme traditionally used in the PSTN or in the LAN is usually synchronized to a standard established by the International Telegraph and Telephone Consultative Committee (CCITT). Efforts have been made to synchronize a PRU to a packet by using a nonstandard (e.g., local) clock. For example, if the packet includes a synchronizing field, it is common to use the values of the field to derive the PRU's local clock. This is done using a formula such as EQU fdiv=1/(10.times.fsync+fdata) where "fdiv" is the local clock, "fsync" is the synchronizing field value, "fdata" is the transmitted data value, and "10" is the number of bits used for the synchronizing field. Other clocks have also been used, including IEEE (Institute of Electrical and Electronics Engineers) and V.42bis clocks. The existence of non-standard clocks in the PSTN and in the LAN is due to an absence of centralized organization to assign clock values. If a standard is applied to nonstandard clocks, the result is an ambiguous description of time. This may result in unpredictable PRU behavior, jitter, packet loss, etc. One example of this erratic behavior is

### **What's New In Adobe Photoshop 2021 (Version 22.0.0)?**

Halftone art can be used to add various textures to an image, and is also useful for creating foil effect. Pen tools allow you to draw and edit on image The healing brush is used for retouching images. This tool allows you to easily restore image damage that was caused by smudges, air bubbles, or scratches. There are also a lot of fonts in Photoshop that you can use in your projects. Most of the fonts Photoshop has have.PSD file which you can open and modify in a text editor. The easiest way to edit a font in Photoshop is to drag and drop it onto the canvas, then drag the styles from the font properties window to a new layer. You can also create your own typeface by splitting a font into two or more layers. This is especially useful for creating a custom logo. In this way, you can change the font color, size, weight and even decorative details. Photoshop comes with a multitude of features, fonts, effects, and brush or pen tools. Here are some of the most common ones: Brushes are one of the most popular tools in Photoshop. They can be used for various effects, including compositing, painting, erasing and retouching images. The Clone Stamp allows you to copy pixels from one area of an image and paste them into another area. This is useful for repairing damaged or corrupt images. Halftone art can be used to add various textures to an image, and is also useful for creating foil effect. Pen tools allow you to draw and edit on image The healing brush is used for retouching images. This tool allows you to easily restore image damage that was caused by smudges, air bubbles, or scratches. There are also a lot of fonts in Photoshop that you can use in your projects. Most of the fonts Photoshop has have.PSD file which you can open and modify in a text editor. The easiest way to edit a font in Photoshop is to drag and drop it onto the canvas, then drag the styles from the font properties window to a new layer. You can also create your own typeface by splitting a font into two or more layers. This is especially useful for creating a custom logo. In

this way, you can change the font color, size, weight and even decorative details. published:12 Jun 2015 views:93 back Photoshop #29 - Basic Text Photoshop: Basic

## **System Requirements For Adobe Photoshop 2021 (Version 22.0.0):**

Minimum: OS: Windows 7, Windows 8, Windows 10 (64-bit recommended) Processor: Intel Pentium 4 or AMD Athlon 64, dual-core CPU or better Memory: 1 GB RAM Hard Drive: 1 GB available space Graphics: Integrated graphics card with DirectX 9.0, NVIDIA GeForce 8600 or ATI Radeon X1300 or better DirectX: Version 9.0c Network: Broadband Internet connection Additional: 1280 x 1024 screen resolution Additional: 1024 x 768 screen resolution

Related links:

<http://whatthefhappened.net/?p=5953>

<https://ebs.co.zw/advert/adobe-photoshop-cc-2015-version-16-with-license-key/>

[https://friendship.money/upload/files/2022/07/otgwTCmrw38DE3GGRdIB\\_05\\_e3798c3c3a00a3c9583706c74ce36318\\_file.pd](https://friendship.money/upload/files/2022/07/otgwTCmrw38DE3GGRdIB_05_e3798c3c3a00a3c9583706c74ce36318_file.pdf) [f](https://friendship.money/upload/files/2022/07/otgwTCmrw38DE3GGRdIB_05_e3798c3c3a00a3c9583706c74ce36318_file.pdf)

<http://anmecho.yolasite.com/resources/Adobe-Photoshop-EXpress-Activator-3264bit.pdf>

<https://emmviron.com/wp-content/uploads/2022/07/marydeet.pdf>

[https://networny-social.s3.amazonaws.com/upload/files/2022/07/XSpYKqDxTYxTdKwwwk7j\\_05\\_9bd30a3bce0be699ed69ba6](https://networny-social.s3.amazonaws.com/upload/files/2022/07/XSpYKqDxTYxTdKwwwk7j_05_9bd30a3bce0be699ed69ba67112e01b2_file.pdf) [7112e01b2\\_file.pdf](https://networny-social.s3.amazonaws.com/upload/files/2022/07/XSpYKqDxTYxTdKwwwk7j_05_9bd30a3bce0be699ed69ba67112e01b2_file.pdf)

<https://liquidonetransfer.com.mx/?p=37708>

<https://nysccommunity.com/advert/photoshop-2021-version-22-4-serial-number-registration-code-download-for-windows/> [https://floating-hollows-02279.herokuapp.com/Photoshop\\_2021\\_Version\\_2251.pdf](https://floating-hollows-02279.herokuapp.com/Photoshop_2021_Version_2251.pdf)

<https://wakelet.com/wake/K26qVW265noedobAeXvb3>

[https://www.vibocasa.com/wp-content/uploads/2022/07/Photoshop\\_CC\\_2018.pdf](https://www.vibocasa.com/wp-content/uploads/2022/07/Photoshop_CC_2018.pdf)

[https://facethai.net/upload/files/2022/07/D2D5VS7x9OPBRkdYv3FO\\_05\\_e3798c3c3a00a3c9583706c74ce36318\\_file.pdf](https://facethai.net/upload/files/2022/07/D2D5VS7x9OPBRkdYv3FO_05_e3798c3c3a00a3c9583706c74ce36318_file.pdf) <https://explorerea.com/?p=11452>

<https://www.7desideri.it/adobe-photoshop-2021-mem-patch/>

[https://officinabio.it/wp-content/uploads/2022/07/Photoshop\\_2021\\_Version\\_222.pdf](https://officinabio.it/wp-content/uploads/2022/07/Photoshop_2021_Version_222.pdf)

[https://freecricprediction.com/wp-](https://freecricprediction.com/wp-content/uploads/2022/07/Adobe_Photoshop_2021_Version_2251_Nulled___Keygen_Full_Version_Free_MacWin.pdf)

[content/uploads/2022/07/Adobe\\_Photoshop\\_2021\\_Version\\_2251\\_Nulled\\_\\_\\_Keygen\\_Full\\_Version\\_Free\\_MacWin.pdf](https://freecricprediction.com/wp-content/uploads/2022/07/Adobe_Photoshop_2021_Version_2251_Nulled___Keygen_Full_Version_Free_MacWin.pdf) [https://trevelia.com/upload/files/2022/07/JONuB6mOFxmm7VxZ6joc\\_05\\_e3798c3c3a00a3c9583706c74ce36318\\_file.pdf](https://trevelia.com/upload/files/2022/07/JONuB6mOFxmm7VxZ6joc_05_e3798c3c3a00a3c9583706c74ce36318_file.pdf) <https://dry-taiga-69966.herokuapp.com/belgar.pdf>

[https://www.you-](https://www.you-nation.com/upload/files/2022/07/YmRWUQXBzdvrnYYBHXCT_05_9bd30a3bce0be699ed69ba67112e01b2_file.pdf)

[nation.com/upload/files/2022/07/YmRWUQXBzdvrnYYBHXCT\\_05\\_9bd30a3bce0be699ed69ba67112e01b2\\_file.pdf](https://www.you-nation.com/upload/files/2022/07/YmRWUQXBzdvrnYYBHXCT_05_9bd30a3bce0be699ed69ba67112e01b2_file.pdf) [https://avicii.app/upload/files/2022/07/x6FkXG14zbbBwbqzhrvH\\_05\\_9bd30a3bce0be699ed69ba67112e01b2\\_file.pdf](https://avicii.app/upload/files/2022/07/x6FkXG14zbbBwbqzhrvH_05_9bd30a3bce0be699ed69ba67112e01b2_file.pdf) <https://wakelet.com/wake/Xvn7QUNt-grG6rahbiAWP>

<http://dmmc-usa.com/?p=4608>

<https://parsiangroup.ca/2022/07/adobe-photoshop-2022-version-23-1-serial-number-download-2/>

<https://conservative-sorry-88328.herokuapp.com/saljann.pdf>

<https://xtc-hair.com/photoshop-2022-crack-keygen-with-serial-number-3264bit/>

<https://www.steppingstonesmalta.com/adobe-photoshop-cc-2014-nulled-download/>

[https://triberhub.com/upload/files/2022/07/k5sybLhx84WrKi9Zf4xs\\_05\\_9bd30a3bce0be699ed69ba67112e01b2\\_file.pdf](https://triberhub.com/upload/files/2022/07/k5sybLhx84WrKi9Zf4xs_05_9bd30a3bce0be699ed69ba67112e01b2_file.pdf) <https://lacomfortair.com/adobe-photoshop-cs6-serial-key/>

<https://www.theblender.it/adobe-photoshop-cs6-crack-file-only-pc-windows-2022-latest/>

[https://greenboxoffice.ro/adobe-photoshop-cc-2015-version-17-crack-keygen-with-serial-number-with-license-code](https://greenboxoffice.ro/adobe-photoshop-cc-2015-version-17-crack-keygen-with-serial-number-with-license-code-x64-latest/)[x64-latest/](https://greenboxoffice.ro/adobe-photoshop-cc-2015-version-17-crack-keygen-with-serial-number-with-license-code-x64-latest/)